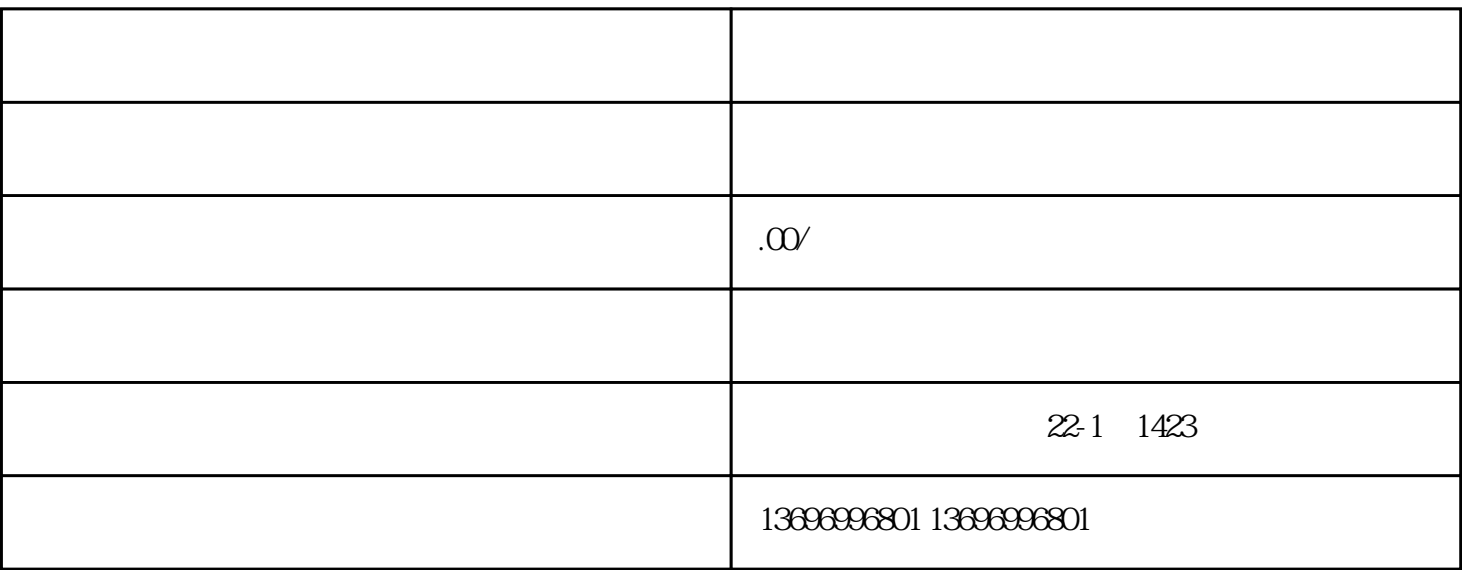

EEPROM EEPROM REPROM

UL MKD MHD MKE

型伺[服电机](http://www.gongkong.com/motor/)  $\mathcal{S}_1$ 

, the controller Type of the Parameter  $\blacksquare$ www.huibogs.com( ) and the set of the set of the set of the set of the set of the set of the set of the set of the set of the set of the set of the set of the set of the set of the set of the set of the set of the set of t

 $\qquad \qquad , \qquad \qquad ,$ 

 $PL$  $\mathcal C$ 

RS232 File Save 项,单击"Change"钮,改变驱动盘符,如选择A 盘,然后单击"Save"钮即可。